**Name:**

**Enrolment No:**

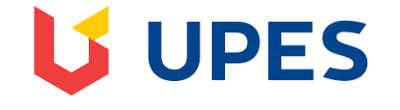

## **UNIVERSITY OF PETROLEUM AND ENERGY STUDIES**

## **End Term Examination, December 2021**

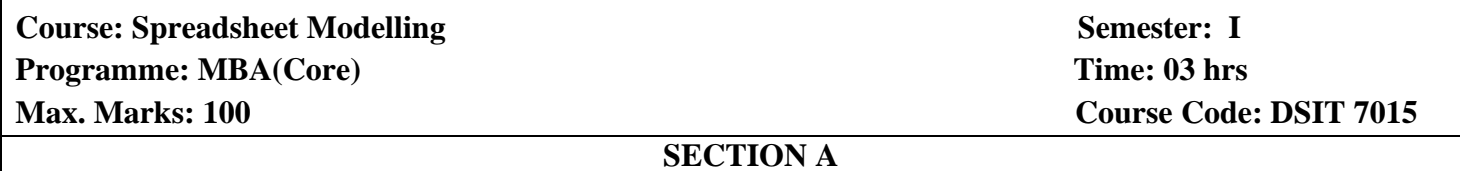

## **Each Question will carry 2 Marks**

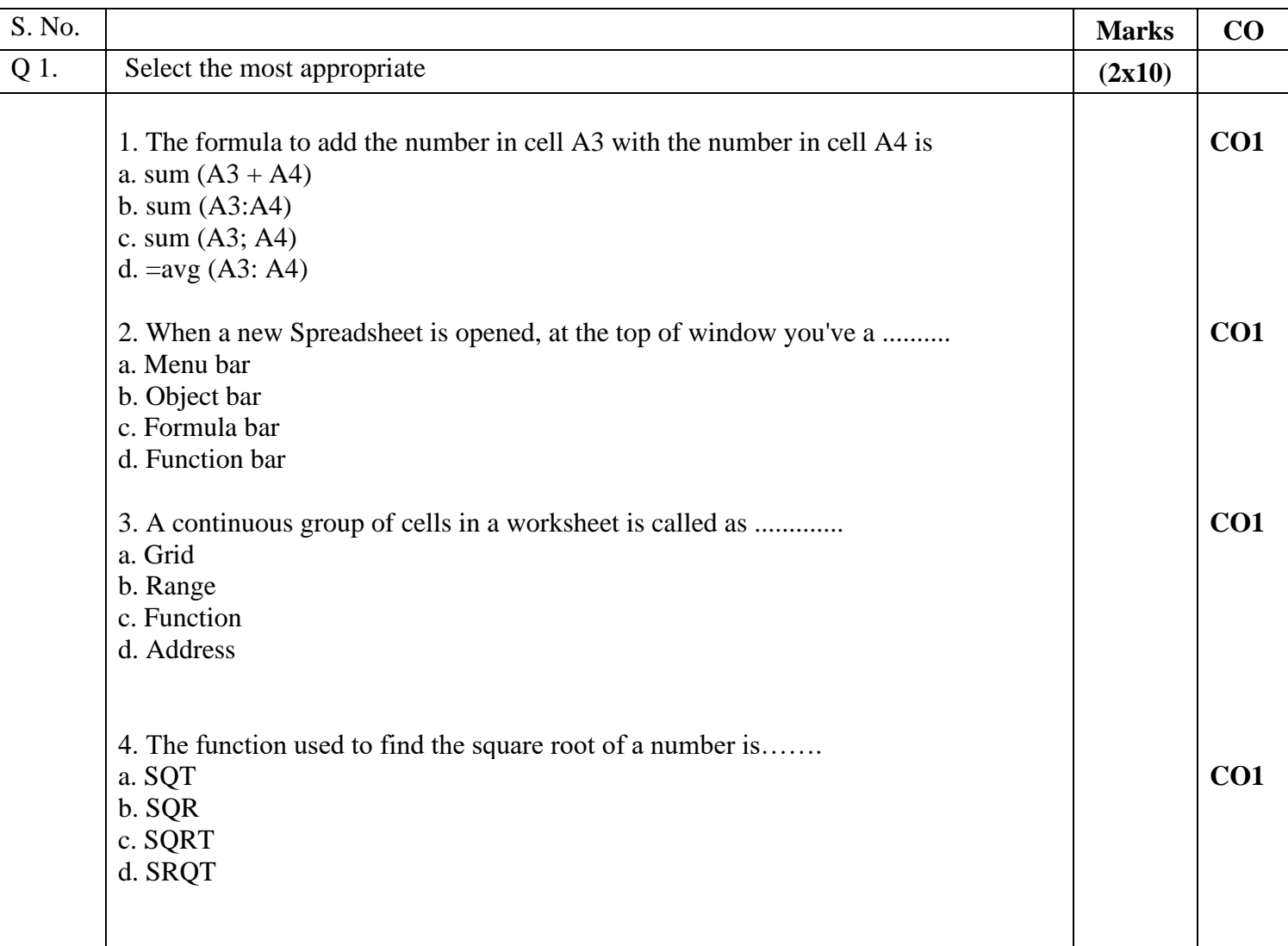

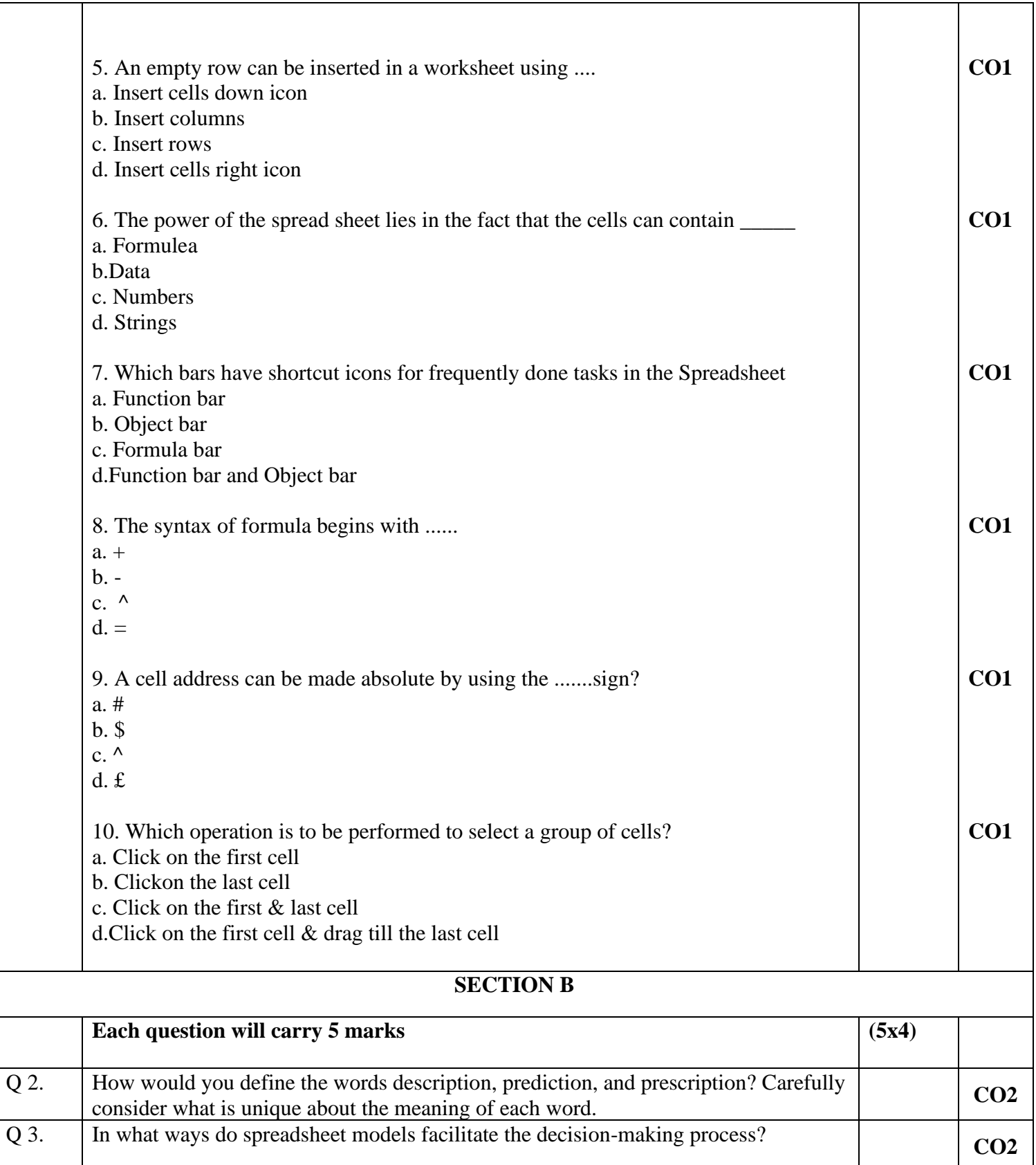

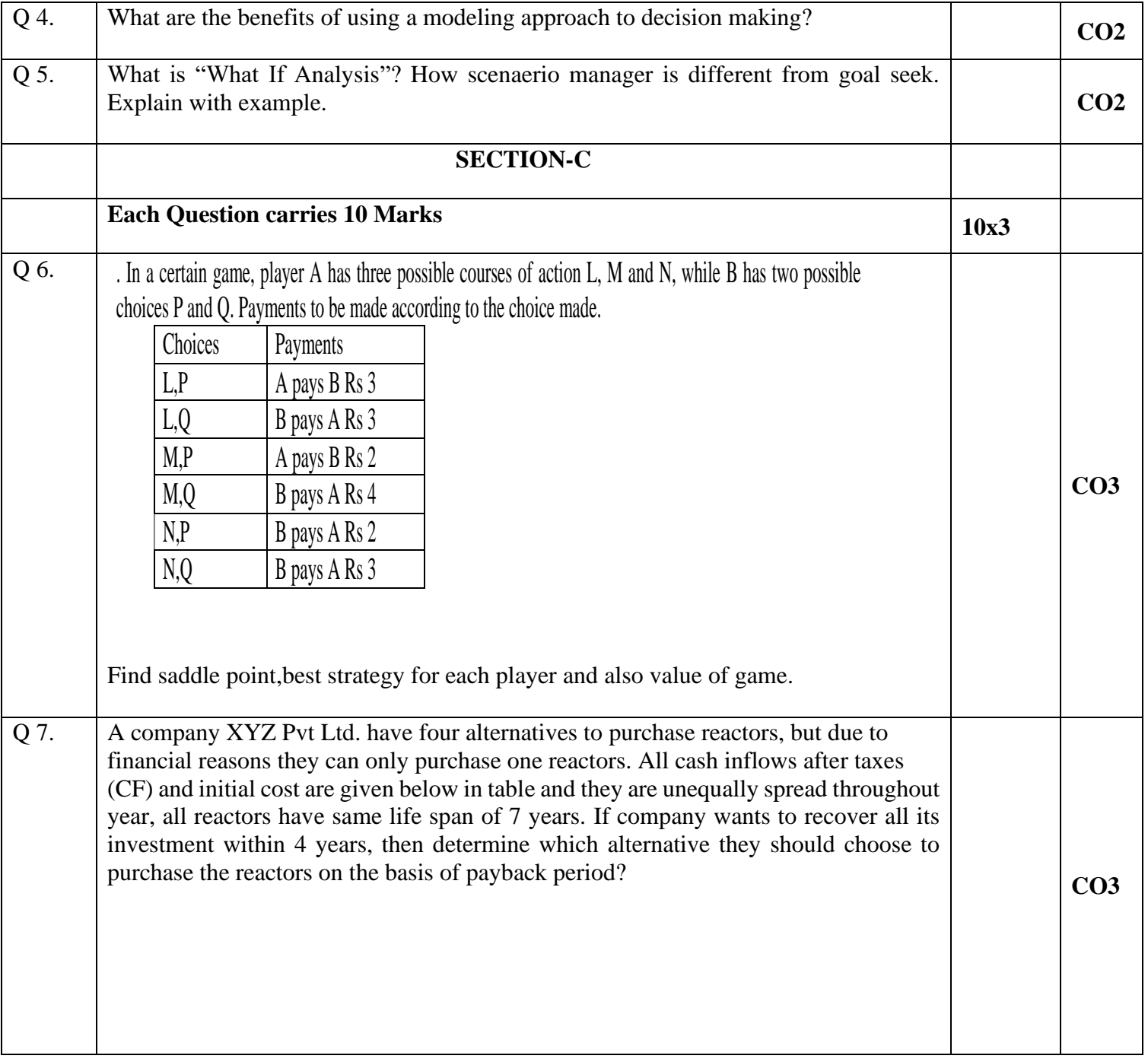

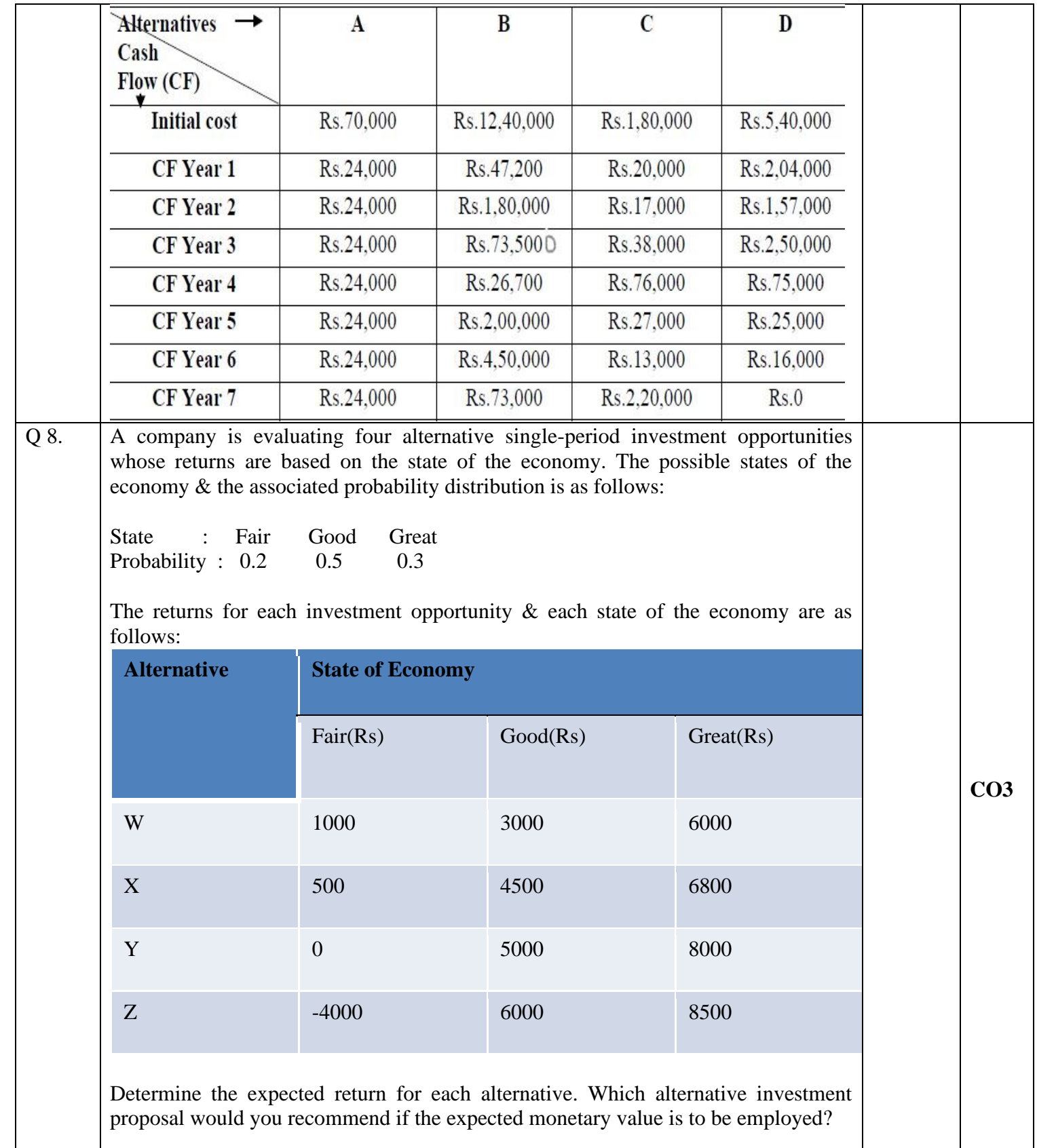

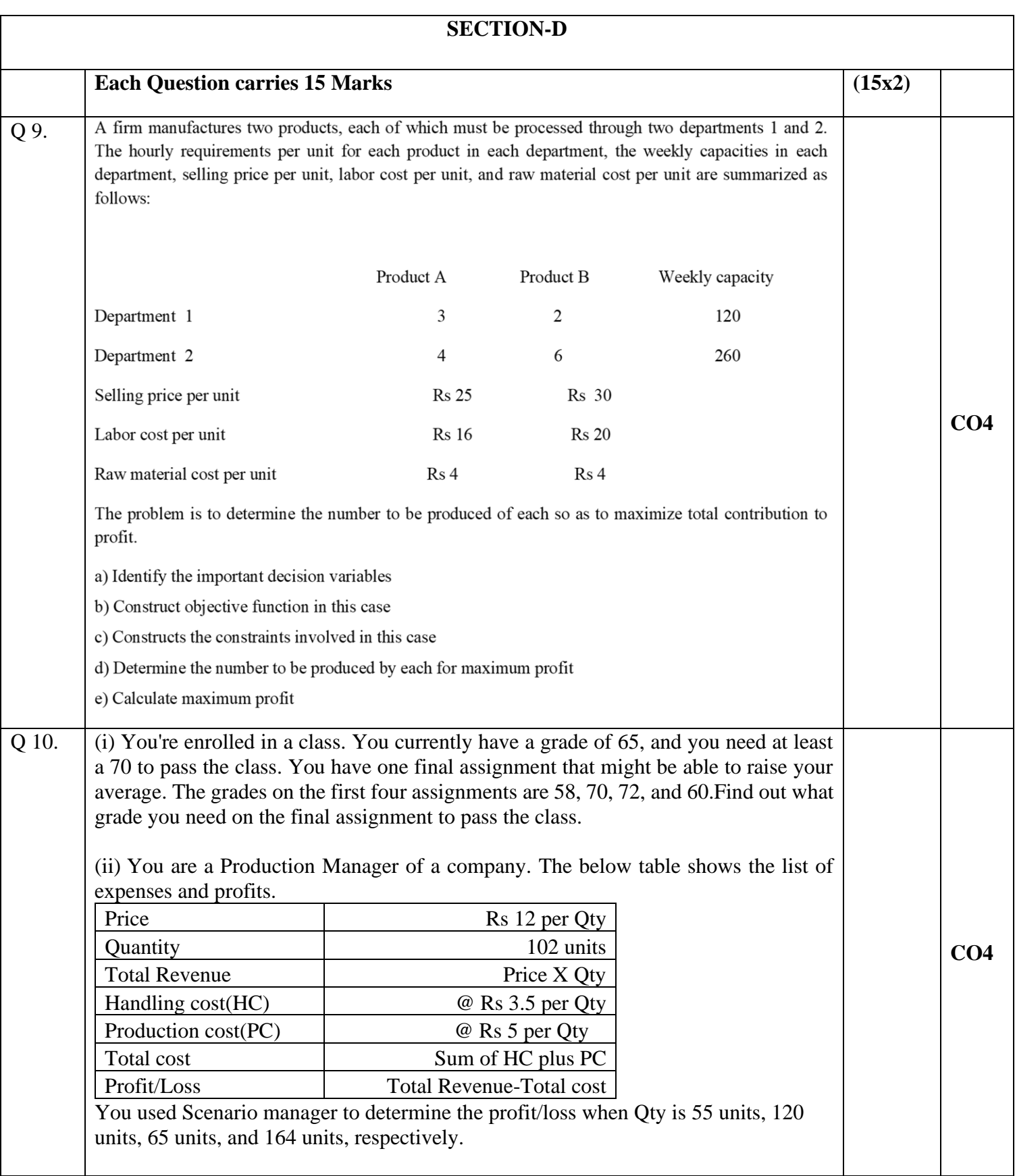